# Basic Search and Full Text Access from PsycARTICLES

Revised since 09/11/2021

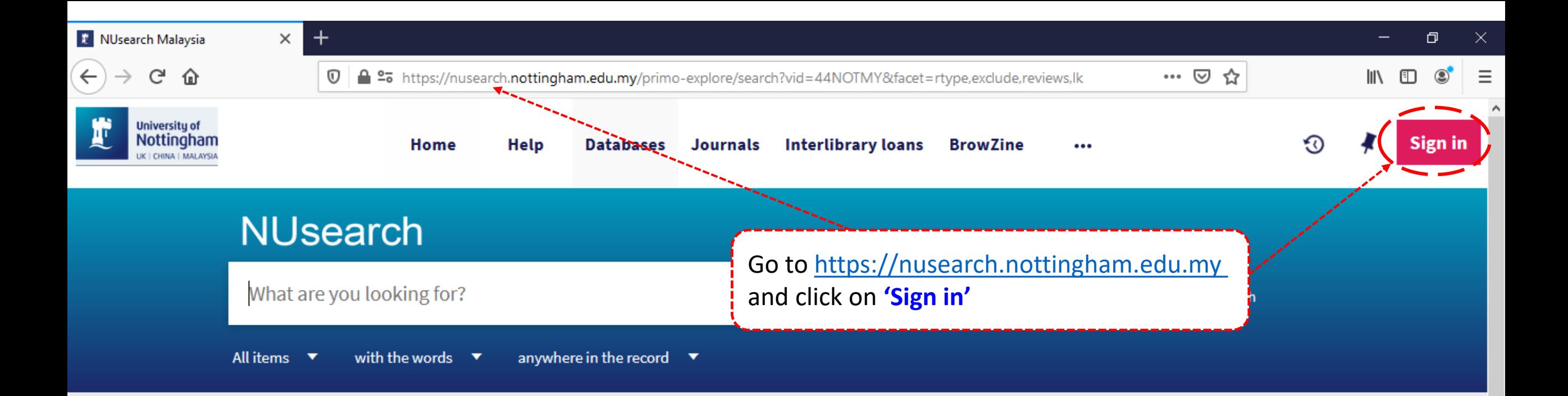

#### **Welcome to NUsearch Malaysia**

NUsearch has been updated with new features. NUsearch has been updated! Read about all the new features and enhancements in our August release notes.

Due to scheduled maintenance, NUsearch may be unavailable weekly from 11pm Saturday to 2am Sunday.

#### Where can I get help?

Need help? is always available from the NUsearch menu, and further help and support can be found on the Library website.

#### Free e-resources available during the Covid-19 period

The Library has created an alphabetical list of free e-resources (e-books, streaming video, e-journals)

**News** 

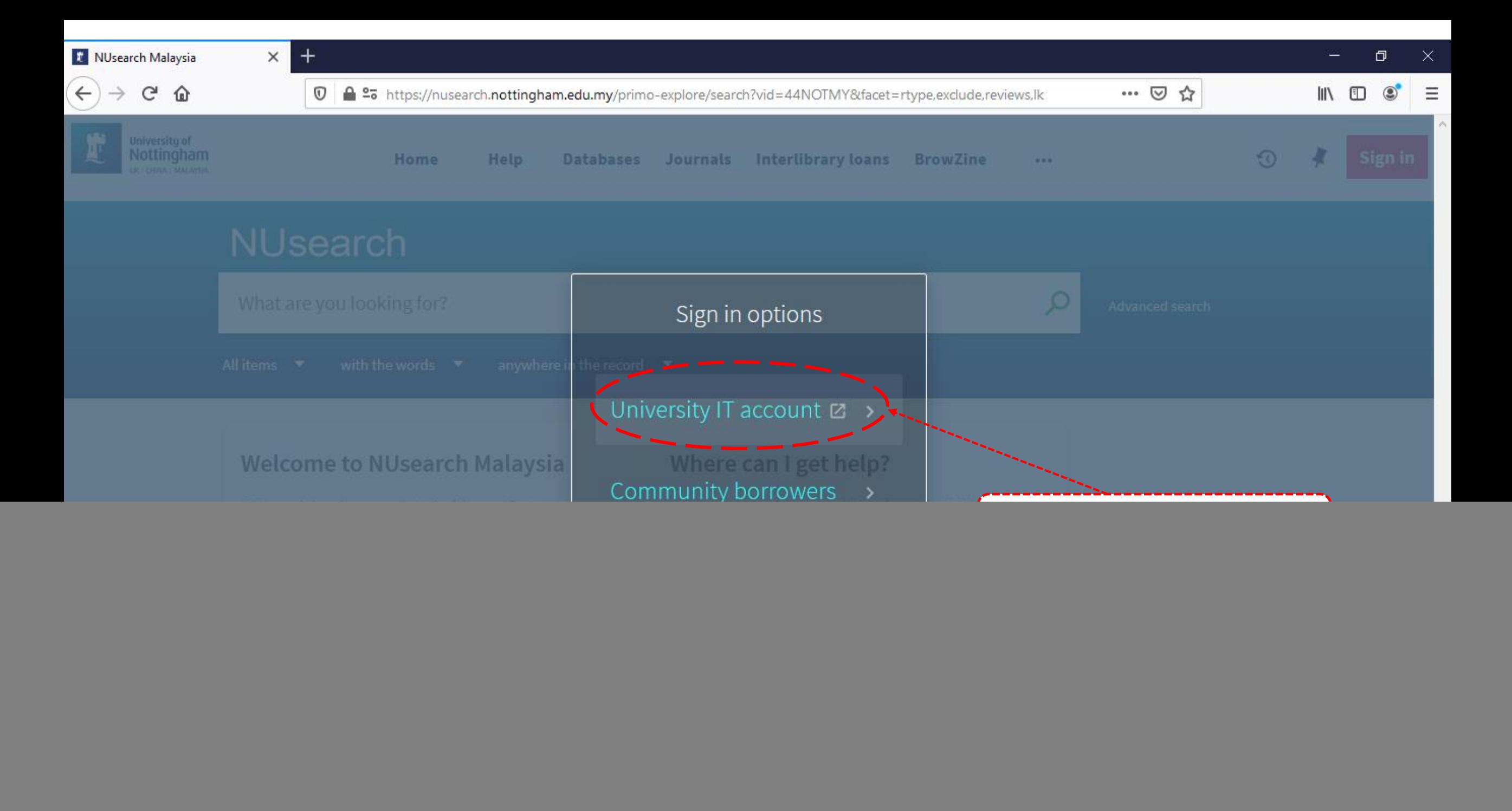

 $+$ 

![](_page_3_Picture_3.jpeg)

![](_page_3_Picture_4.jpeg)

UNITED KINGDOM - CHINA - MALAYSIA

**Welcome to The University of Nottingham's** Malaysia Campus' Shibboleth IDP Service

#### **Login to NUsearch Malaysia**

#### **Username**

Username only; e.g., kexxx1

![](_page_3_Picture_10.jpeg)

Type in your 'university username & password' and click on 'Login'

Note: Please ensure that you are at the authentication page with the Malaysia url link (.edu.my)

NUsearch Malaysia is the library search interface offered by the Malaysia campus at the University of **Nottingham** 

![](_page_4_Figure_0.jpeg)

#### Welcome to NUsearch Malaysia

NUsearch has been updated with new features.

NUsearch has been updated! Read about all the new features and enhancements in our August release notes.

Due to scheduled maintenance, NUsearch may be unavailable weekly from 11pm Saturday to 2am Sunday.

#### Where can I get help?

Need help? is always available from the NUsearch menu, and further help and support can be found on the Library website.

#### Free e-resources available during the Covid-19 period

The Library has created an alphabetical list of free eresources (e-books, streaming video, e-journals)

**News** 

![](_page_5_Figure_0.jpeg)

> Civil engineering

![](_page_6_Figure_0.jpeg)

@ 2021 Ovid Technologies, Inc. All rights reserved. OvidUI\_04.16.00.106, SourceID b8de3b55159f2165326506ce02d94d2614fe5df1

Ovid uses cookies and similar techniques to improve the functionality and performance of this website and our services. By continuing your use of this website, you consent to this use of cookies and similar technologies.

See our privacy policy for more information.

**Accept** 

![](_page_7_Picture_18.jpeg)

![](_page_8_Picture_11.jpeg)

![](_page_9_Picture_11.jpeg)

 $\blacktriangle$ 

 $\mathbb{E}$ 

∞

File Edit View Window Help

Open

L.

∢हो

Fill & Sign **Tools Comment** 

## **Journal of Theoretical and Philosophical Psychology**

143%

### Global Health, Human Rights, and Neoliberalism: The Need for Structural **Frameworks When Addressing Mental Health Disparities**

bi

圖

┢₹

Farahdeba Herrawi, Jenny Logan, Chia-Po Cheng, and Lisa Cosgrove Online First Publication, September 2, 2021. http://dx.doi.org/10.1037/teo0000192

#### **CITATION**

Herrawi, F., Logan, J., Cheng, C.-P., & Cosgrove, L. (2021, September 2). Global Health, Human Rights, and Neoliberalism: The Need for Structural Frameworks When Addressing Mental Health Disparities. Journal of Theoretical and Philosophical Psychology. Advance online publication. http://dx.doi.org/10.1037/teo0000192